### <<Alias Design Studio

<<Alias Design Studio >>

- 13 ISBN 9787113049980
- 10 ISBN 7113049982

出版时间:2003-1

 $1 \quad (2003 \quad 1 \quad 1)$ 

页数:640

字数:829

extended by PDF and the PDF

http://www.tushu007.com

# $<<$ Alias Design Studio $\rightarrow$

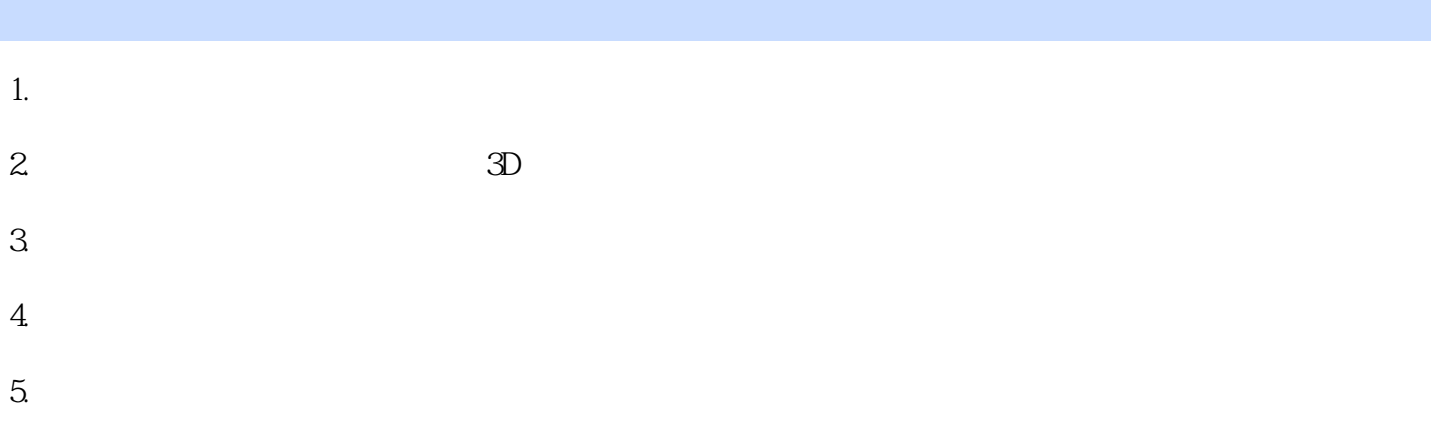

# $<<$ Alias Design Studio $\rightarrow$

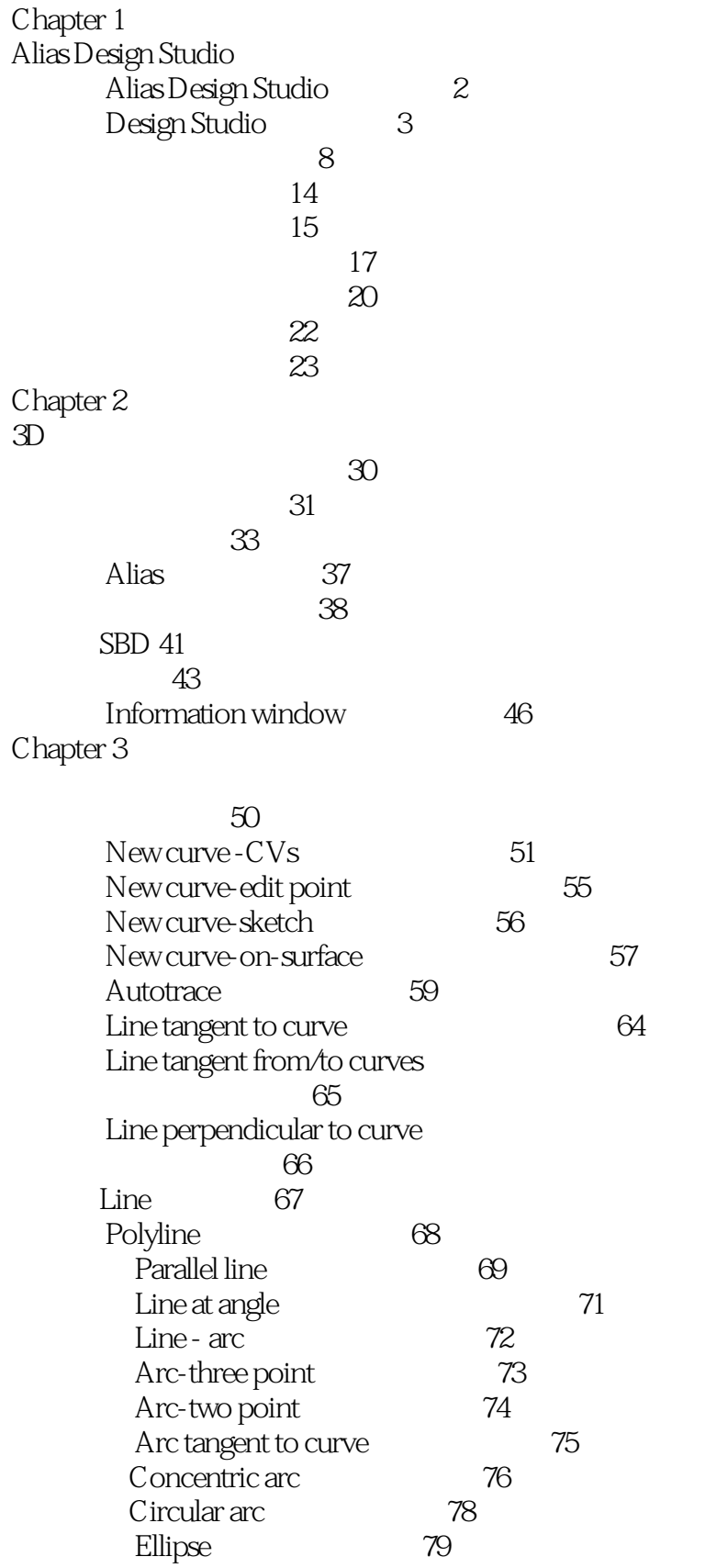

# $|<<$ Alias Design Studio $|<<$

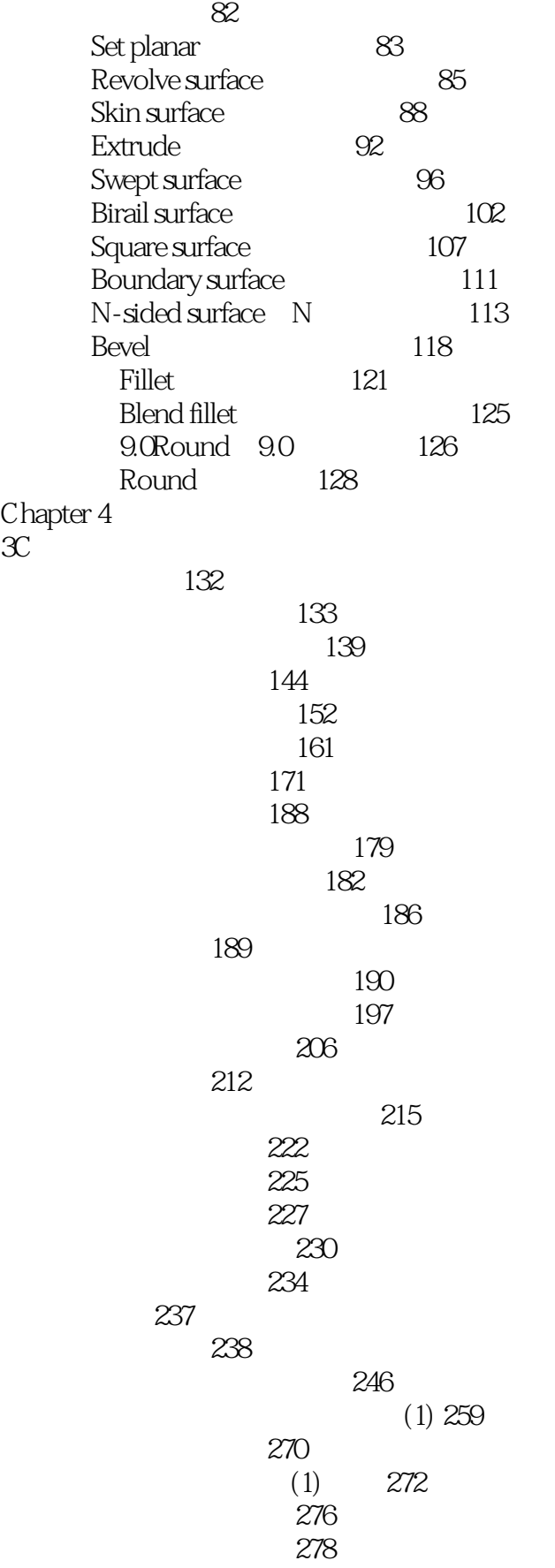

### $<<$ Alias Design Studio $\Rightarrow$

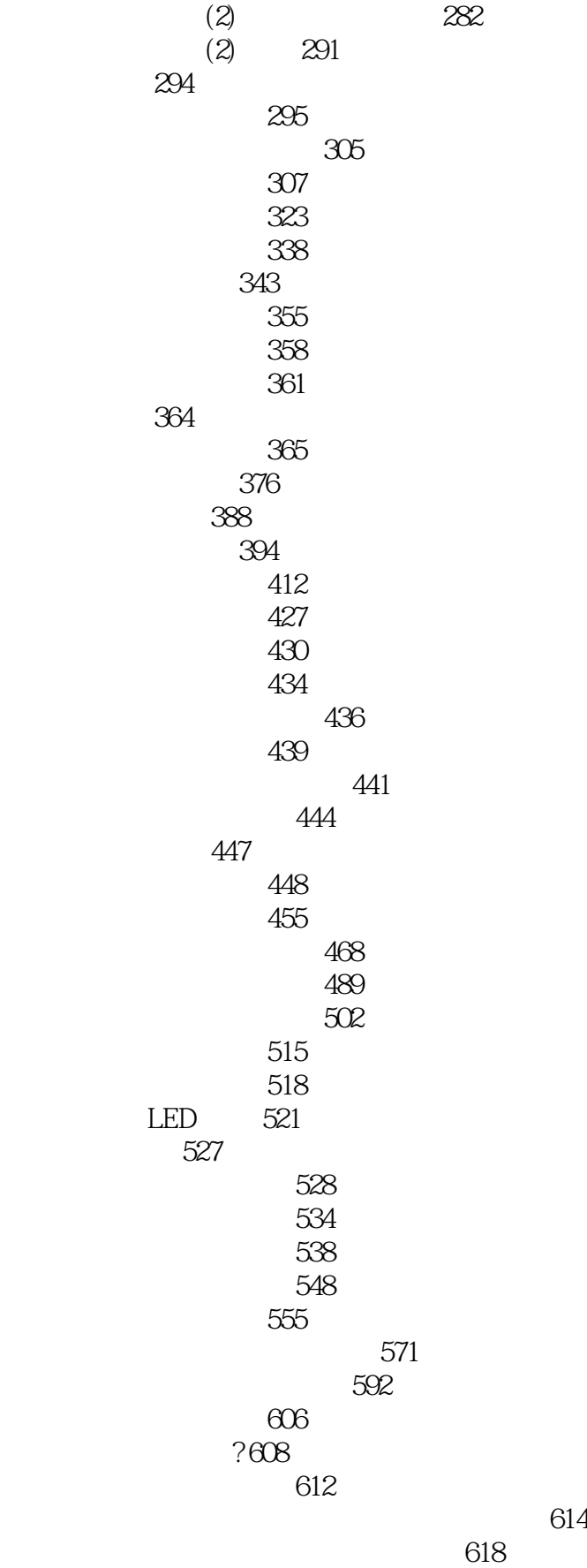

#### <<Alias Design Studio >

 $-623$ Alias Design Studio Chapter 1 Alias Design Studio Alias Design Studio 2 Design Studio 3  $\mathcal{S}$  $14$  $15$  $17$  $\alpha$  and  $\alpha$  and  $\alpha$  $22$  $\sim$  23 Chapter 2  $3D$  $\mathcal{R}$  $\sim$  31  $\sim$  33 Alias 37  $\sim$   $\sim$  38 SBD 41 43 Information window af6 Chapter 3  $\sim$  50 New curve - CVs 51 New curve-edit point 65 New curve-sketch 56  $New curve-on-surface$   $57$ Autotrace 59 Line tangent to curve 64 Line tangent from/to curves  $\Theta$ Line perpendicular to curve  $\theta$ 66 Line 67 Polyline 68 Parallel line 69  $Line at angle$   $71$  $Line - arc$   $72$ Arc-three point 73 Arc-two point 74 Arc tangent to curve  $\qquad \qquad$  75 Concentric arc 76 Circular arc
78 Ellipse 79 第二节 曲面工具 82

### <<Alias Design Studio

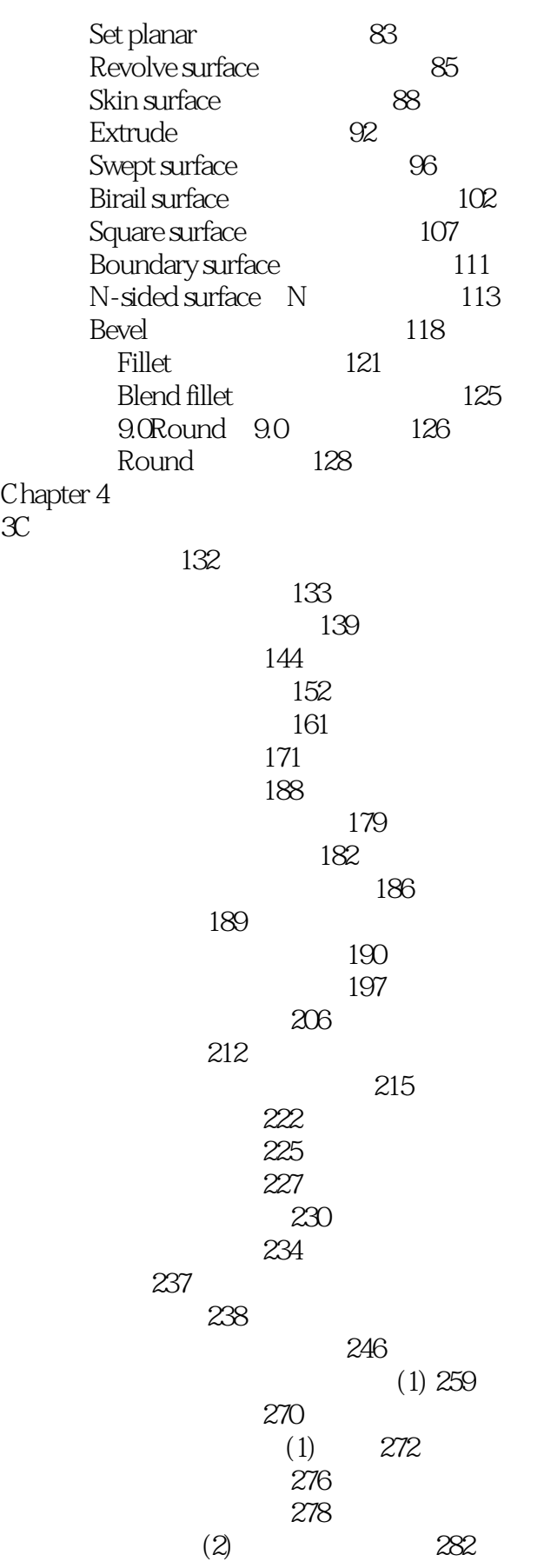

# $|$  <<Alias Design Studio  $|$  >  $|$

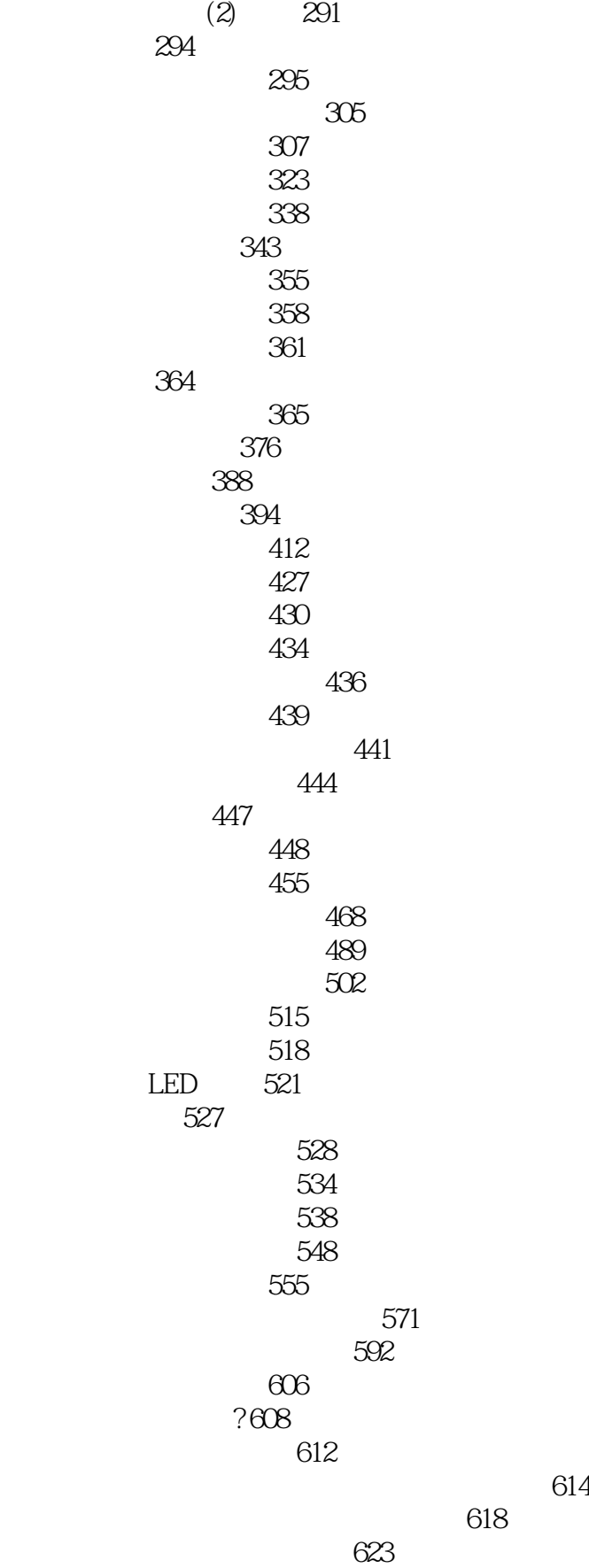

<<Alias Design Studio

Alias Design Studio

# $\leq$  < Alias Design Studio  $\geq$

本站所提供下载的PDF图书仅提供预览和简介,请支持正版图书。

更多资源请访问:http://www.tushu007.com